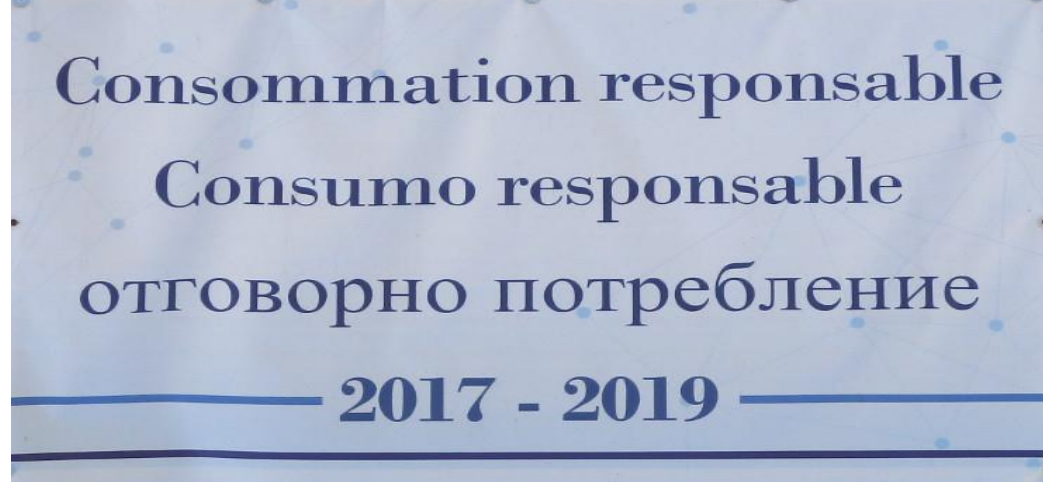

Lycée Vaugelas, Chambéry IES Tierra de Alvargonzález, Quintanar de la Sierra Lycée Saint-Exupéry, Plovdiv

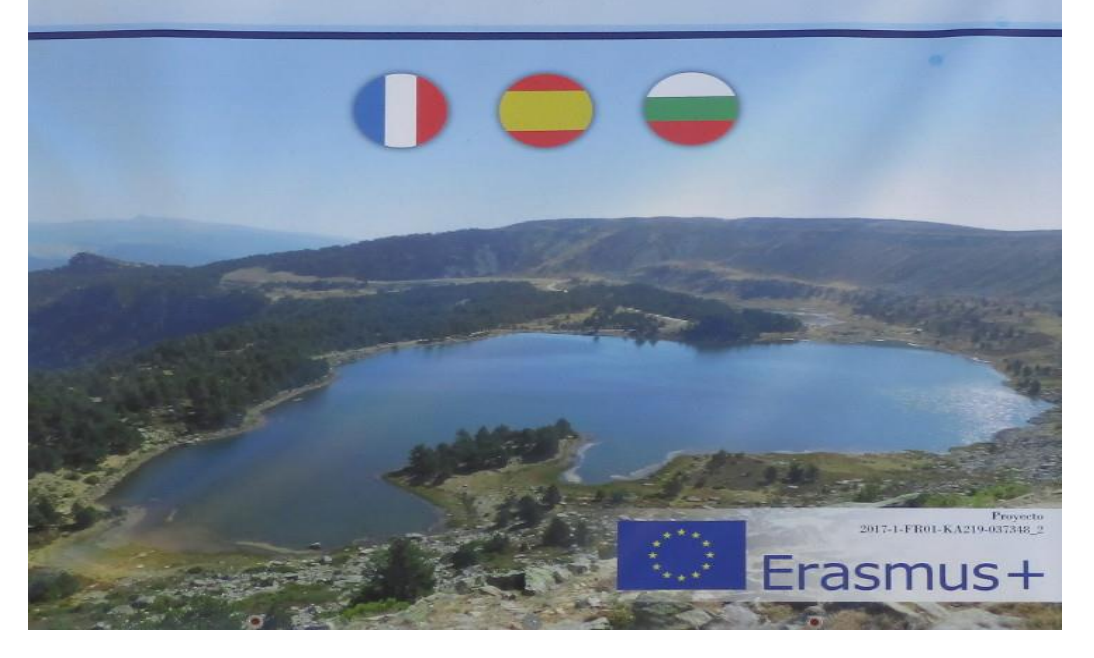

## **SOCIÉTÉ COOPÉRATIVE PECOBOS**

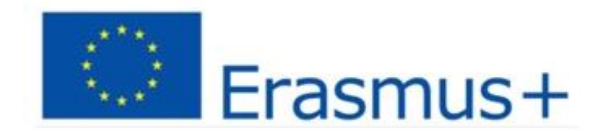

DE ALVARC

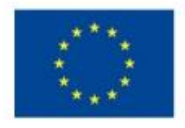

Cofinanciado por el<br>programa Erasmus+<br>de la Unión Europea

## **INTRODUCTION:**

En cours d'économie, les élèves de 1º BACH tout en travaillant sur le développement économique durable, se sont interrogés sur le fonctionnement économique des entreprises dans un monde désormais globalisé.

Face à ce grand dilemme, les élèves ont déterminé que la façon de créer une économie globale et efficace devait se poser depuis le début, puisque difficilement les citoyens peuvent comprendre des questions sur la macroéconomie.

C'est pourquoi, nous nous sommes proposés de créer une entreprise communale de fabrication de produits de la région qui, en plus, créerait de la richesse pour les villageois et qui réduirait au maximum l'impact environnemental, en diminuant la consommation énergétique et les émissions polluantes car on réduirait aussi la mobilité des produits et des ressources.

Pour le choix du type d'entreprise, on a décidé de se lancer dans la création d'une société coopérative, puisque l'on pense que c'est la façon la plus appropriée d'impliquer ses intégrants et d'avoir une incidence sur des endroits proches.

Quant à sa localisation, on a choisi la propre commune car l'un des objectifs est la création de postes de travail dans la région pour contribuer au développement économique et à la fixation d'une population rurale sur ce territoire en déclin.

Nous avons donc créé la société coopérative PECOBOS, Produits Écologiques de la Forêt Durable (Productos Ecológicos del Bosque Sostenible).

D'autre part, les élèves de FLE ont tout traduit.

**LINK: (présentation et pub PECOBOS)**

**[https://drive.google.com/open?id=1FXXl2\\_2ggAWEPqb](https://drive.google.com/open?id=1FXXl2_2ggAWEPqbpPxU8BymqDtZZlHis) [pPxU8BymqDtZZlHis](https://drive.google.com/open?id=1FXXl2_2ggAWEPqbpPxU8BymqDtZZlHis)**

**[https://drive.google.com/open?id=1u3LiSPxMibpYWMd](https://drive.google.com/open?id=1u3LiSPxMibpYWMdaKqWMbANsJwHDcUEw) [aKqWMbANsJwHDcUEw](https://drive.google.com/open?id=1u3LiSPxMibpYWMdaKqWMbANsJwHDcUEw)**